## Zebra CardStudio Professional 2.9.3.0 Crack + Serial Key 2020

You have an option to activate/download zebra card studio using this license key online. While the above picture is for card studio 2.0. Install link is Hope it helps you... Enjoy...! A: You'll want to grab this for the ri \frac{1}{12}(I-3Z)^2,\frac{1}{12}(I+2Z)^2 \right] onumber\\ & = & \left[\begin{array}{cc} 3 & -2 \\ 2 & 3 \\ \end{array} \right],\end{aligned}\$\$ i.e. the required form \$A\_1\$. [\*\*c)\*\*]{} Suppose \$\left[\begin{array}\right]\$ SS\begin{aligned} Q\_1 \left[\begin{array}{c} I \\ Z \\ \end{array}\right] & = & Q \left[\begin{array}{c} I \\ Z \\ \end{array}{c} I \\ Z \\ \end{array}{c} I \\ Z \\ \end{array}{c} I \\ Z \\ \end{array}{c} I \\ Z \\ \end{ar then easy to see that \$\$

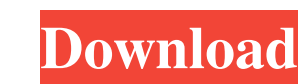

Zebra Card Studio Activation Key is a simple-to-use programme that allows you to create card designs ranging from simple to complicated. Zebra CardStudio Professional 1.0.0.00 is a simple-to-use programme that allows you to create card designs ranging from simple to complicated. Generate, edit and print all of your card ID codes in just a few simple steps. Import existing and export new codes for re-use. Add client, address or text to the card, and then print it out. It is designed to work with Microsoft Access or any 32bit ODBC enabled database, and will work with any Windows text, numeric, or string type. Zebra CardStudio Professional Key Features: Print yourself a new card ID or update one of your old ones. Make your own ID Card, Network Card, Projection Card, SmartCard, Professional Company ID Card . Create and Edit all types of card ID's – product ID's, Credit Card ID's, etc. Add your own text, logos, pictures, drawings, or even create your own ID cards . You can export your ID Card, Network Card, Projection Card, SmartCard, Professional Company ID Card . All of your ID Cards can be seen in Microsoft Access or any 32bit ODBC enabled database. Thanks to VSDC ID Card Factory! All of your ID Cards can be seen in Microsoft Access or any 32bit ODBC enabled database VSDC ID Card Factory Demo 1: Demo 2: Create your own ID Cards! Some of the most common ID Card issued are company ID, Physical ID, etc. Code Text based: Company ID: To identify you as a company or organisation Company Number: To provide your company and/or organisation. Physical ID: Your physical identification to ensure you are who you say you are. Address ID: To identify a particular location, for example a hotel, bank, etc. Name ID: To identify you as a person. Description ID: To provide your own description of your card. Surname ID: To identify you as a person. Nickname ID: To identify you as a person. Full Name ID: To identify you as a person. Expiry Date ID ba244e880a

[fluiddraw 5 crack full](https://u-ssr.com/upload/files/2022/05/NoJnKYBClU65HP9nUeqR_19_44abf0480e3d5aaad3e53ed8c3664408_file.pdf) addimah Ibn Khaldun Urdu Pdf Download [PATCHED Scarletbook-SACD-Extractor](https://popinonline.com/upload/files/2022/05/YlmeZAsMSDiW46u1d9TK_19_9d78d955494e31d513ad2e820a524e12_file.pdf) [Arcsoft Webcam Companion 3 0 Serial Key Full Version66](https://myinfancy.com/upload/files/2022/05/BpPp3YOKhhZXhoOnK1Rp_19_1191454e875d1a1bd73941888f29e57f_file.pdf) [Xforce Keygen PowerShape 2019 Crack](https://www.tarunno.com/upload/files/2022/05/QTDn6qJOWOQERqVF8sNM_19_1191454e875d1a1bd73941888f29e57f_file.pdf) [Dell Inspiron One W01b Sound drivers](https://waappitalk.com/upload/files/2022/05/fj1QEidnueCaZNrpgVSP_19_17e5021e1d1b9165c1b234b9224af960_file.pdf) [panasonic dv studio 3.1 e-se software 11](https://oursocial.io/upload/files/2022/05/UCgaeEQyPcbDMfLU7J8o_19_d1c50deb2edb2743c81ee12d305b2bed_file.pdf) [Efilm Workstation Keygen 34 By Ssg 22](https://www.spanko.net/upload/files/2022/05/qc4DlzBJWIBhIZBDSEkt_19_7c1412867f820cadae4aaf1fe16a53d1_file.pdf) [Driver Booster 7.1.0 Key 7.1.0.533 Pro Crack With Activation Keys](http://sirji.in/upload/files/2022/05/mIpqnh3beg2oMrcjkTmx_19_d7e06f7768ab1697ab9b09f9503daf88_file.pdf) [3planesoft screensaver manager serial keygen plural eyes](https://www.myshareshow.com/upload/files/2022/05/qtAweMegZHDGiCkj3QCZ_19_44abf0480e3d5aaad3e53ed8c3664408_file.pdf)